## POGLEDI (eng. VIEWS)

- o **Objekat** u bazi podataka
- o Korisnik je vidi kao **tabelu**
- o Virtualna ili logička tabela
- o Mogu se izvršavati **upiti** nad pogledom
- o Ne zavise od fižičke šeme
- o Uz određene preduslove može se kroz poglede manipulisati podacima

# KREIRANJE POGLEDA

- o Pogled je logička tabela koja je definisana SELECT upitom sa JOIN klauzulom povezuje više fizičkih tabela
- o Promenom podataka u fizičkoj tabeli menja se i rezlutat pogleda
- o Čuvaju se na identičan način kao i ostali upiti u DBMS.

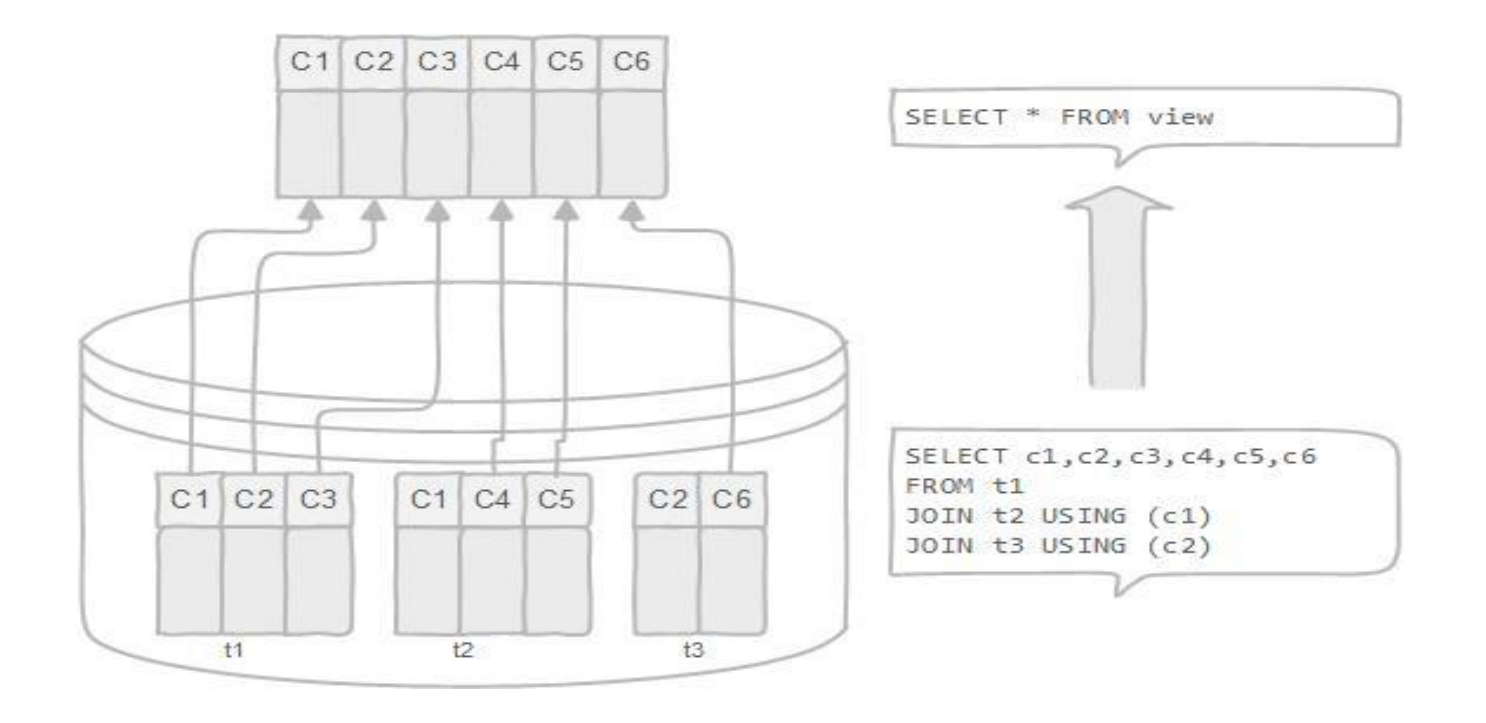

# PREDNOSTI POGLEDA

- o Uprošćavanje kompleksnih upita
- o Krije kompleksnost fizičkih tabela od krajnih korisnika i aplikacija
- o Nude dodatni sloj zaštite
	- o Može da ograniči pristup podacima za određene korisnike
	- o Pogled se mogu kreirati samo za čitanje podataka (read-only)
- o Pogledi dozvoljavaju postojanje calculated kolone za razliku od fizičke tabele koja ih nema.

## NEDOSTACI POGLEDA

### Performanse:

o Izvršavanje upita nad podacima iz pogleda **je sporije** posebno ako je pogled baziran na drugim pogledima

### Zavisnost tabela:

o Pošto pogledi zavise od osnovnih tabela, promena njihove strukture zahteva i promenu logike pogleda.

# POGLEDI U MYSQL-u

- o MySQL ima podršku za poglede od verzije 5.x.
- o MySQL obrađuje upite nad pogledima na dva načina:
	- o **I način**  kreira privremenu tabelu na osnovu naredbi u pogledu i izvršava dolazne upite nad privremenom tabelom
	- o **II način**  kombinovanje dolaznog upita sa upitom kojim je definisan pogled i izvršava kombinovani upit

# OGRANIČENJA POGLEDA U MYSQL-u

- o U pogledu se ne može napraviti **indeks**
	- o MySQL koristi indekse osnovnih tabela kada se pokrene upit za prikaz rezlutata pogleda
	- o Za upite koji pozivaju pogled (privremena tabela), indeksi se ne koriste
- o Ne mogu se koristiti **podupiti iz FROM** kauzule u pogledu pre MySQL 5.7.7 verzije
- o Jednostavan pogled se može ažurirati dinamički

### **CREATE** [ALGORITAM = {MERGE|TEMPTABLE|UNDEFINED}] VIEW [ime\_baze].[ime\_pogleda] AS [SELECT iskaz]

MySQL može da koristi jedan od tri algoritma za kreiranje pogleda.

### **MERGE**

- o Kombinuje ulazni upit sa SELECT iskazom u jedan upit a zatim vraća rezlutat
- o Nije dozvoljen u sučajevima kada koristimo agregacione funkcije (MIN, MAX, COUNT,...) ili DISTINCT, GROUP BY, HAVING, LIMIT, UNION, UNION ALL i podupite
- o Ukoliko sadrži neki od navedenih iskaza ili funkcija algoritam se menja u UNDEFINED

```
CREATE
        [ALGORITAM = {MERGE|TEMPTABLE|UNDEFINED}]
VIEW [ime_baze].[ime_pogleda]
AS
[SELECT iskaz]
```
o MySQL može da koristi jedan od tri algoritma za kreiranje pogleda.

### o TEMPTABLE ALGORITAM

- o Kreira se privremena tabela zasnovana na select upitu a onda se izvršava ulazni upit nad njom.
- o Algoritam je sporiji u odnosu na MERGE algoritam usled pravljenja i premeštanja podataka i rezlutata u nju.
- o Algoritam ne dozvoljava ažuriranje podataka u tabelama na kojima je pogled zasnovan

```
CREATE
        [ALGORITAM = {MERGE|TEMPTABLE|UNDEFINED}]
VIEW [ime_baze].[ime_pogleda]
AS
[SELECT iskaz]
```
### o IME POGLEDA

- o POGLEDI i TABELE koriste isti imenski prostor, ne mogu imati isto ime
- o Ime pogleda mora da prati pravila imenovanja tabela

```
CREATE
        [ALGORITAM = {MERGE|TEMPTABLE|UNDEFINED}]
VIEW [ime_baze].[ime_pogleda]
AS
[SELECT iskaz]
```
### SELECT ISKAZ

- o U SELECT iskazu može se uključiti bilo koja tabela ili pogled koji postoje u bazi
	- o SELECT može da sadrži podupit u WHERE ali ne u FROM iskazu
	- $\circ$  SELECT ne sme upućivati na bilo koje promenjive
	- o SELECT ne sme upućivati na parametre pripremljenih iskaza (prepared statements)

### ER DIJAGRAM

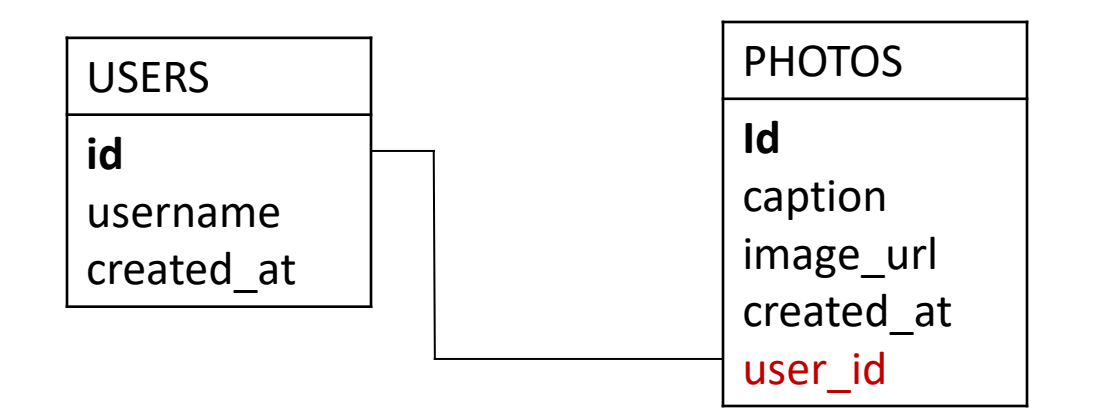

## KREIRANJE JEDNOSTAVNOG POGLEDA

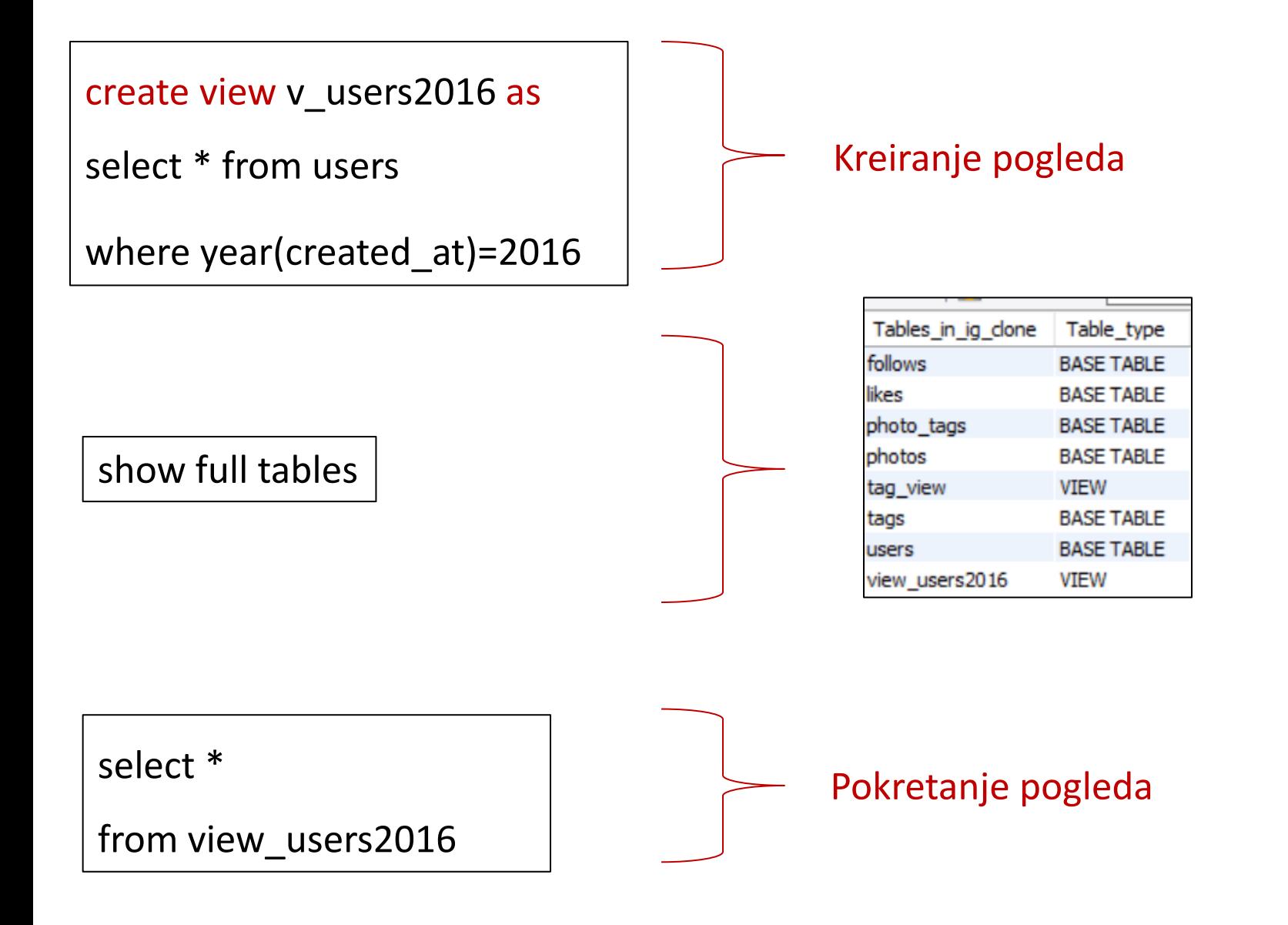

# POGLED ZASNOVAN NA DRUGOM POGLEDU

Kreiranje pogleda koji poziva drugi pogled

CREATE VIEW **view\_specusers** AS

SELECT \* FROM **view\_users2016** 

WHERE username` LIKE 'A%'

Pokretanje pogleda

SELECT \* FROM view\_specusers;

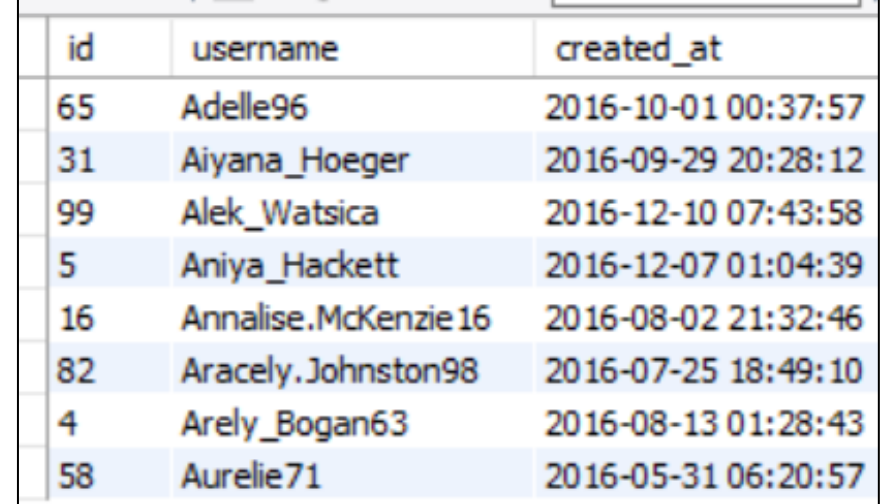

# POGLED KOJI POVEZUJE VIŠE TABELA

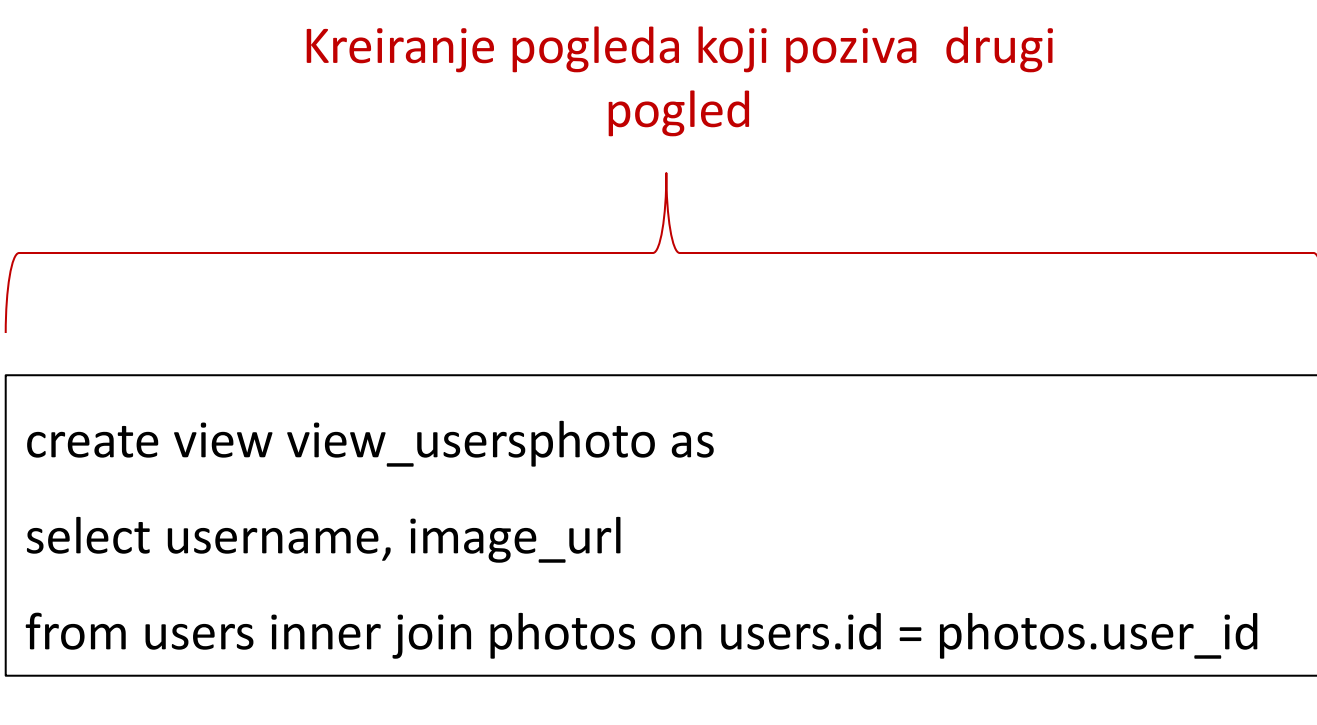

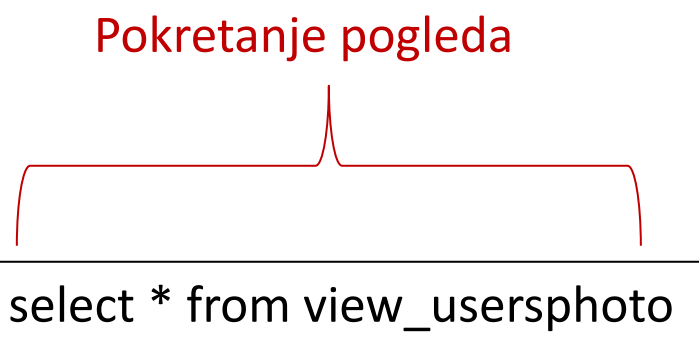

## POGLED SA PODUPITOM

### Kreiranje pogleda koji sadrži podupite

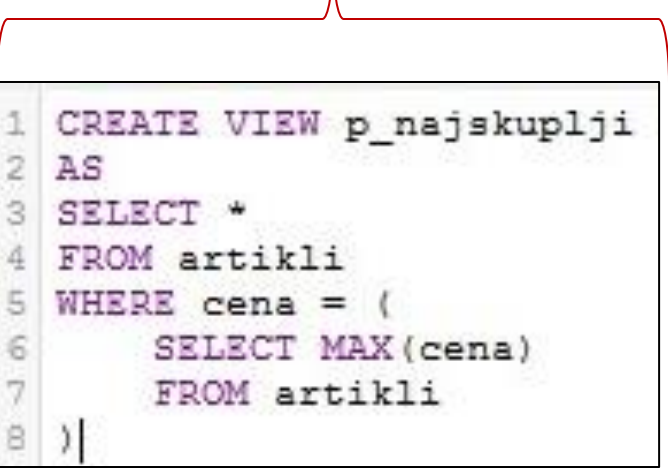

### Pokretanje pogleda

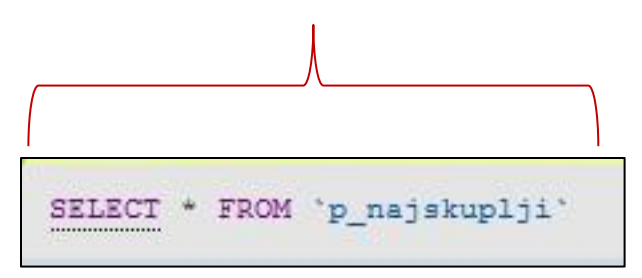

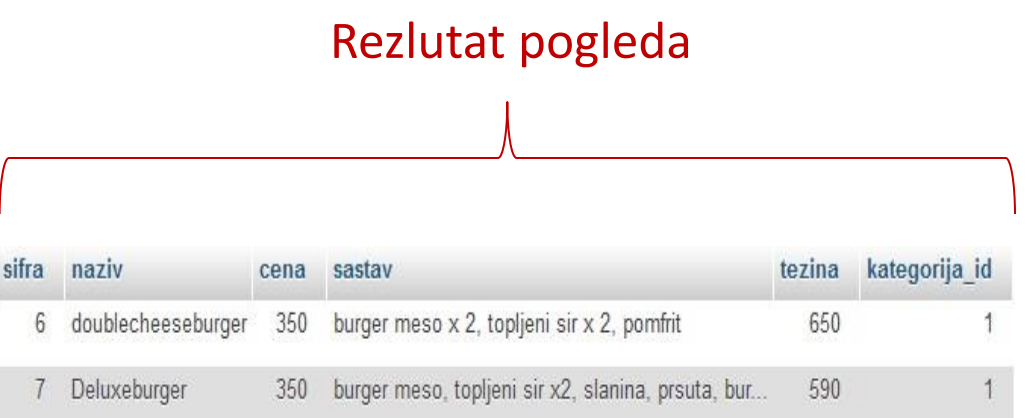

# PRIKAZ SVIH KREIRANIH POGLEDA U BAZI

show full tables

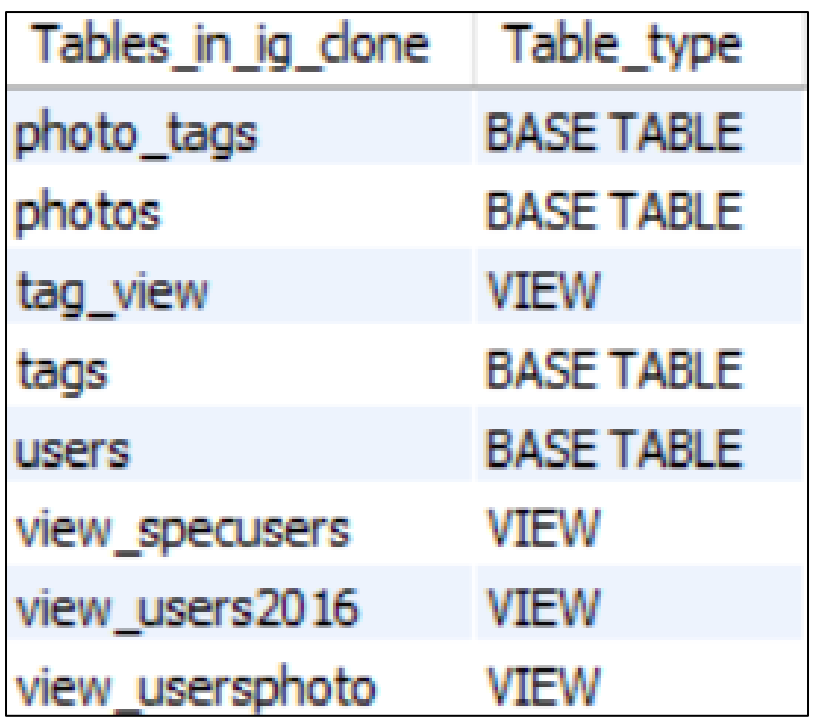

# UVOD U MySQL DINAMIČKE POGLEDE

- o MySQL pogledi nam pored čitanja podataka omogućavaju i dinamičko ažuriranje podataka korišćenjem UPDATE, INSERT i DELETE isakza.
- o Ažuriranje podataka kroz pogled ima sledeća ograničenja:
	- o Agregatne funkcije
	- o DISTINCT
	- o GROUP BY
	- o HAVING
	- o UNION
	- LEFT JOIN III OUTER JOIN
	- o Podupit u SELECT ili WHERE klauzuli koja ukazuje na tabelu koja se pojavila u FROM klauzuli
	- o Algoritam privremene tabele (TEMPTABLE)

# AŽURIRANJE ZAPISA

### **Pogled prikazuje nazive i težinu artikla u opadajućem redosledu**

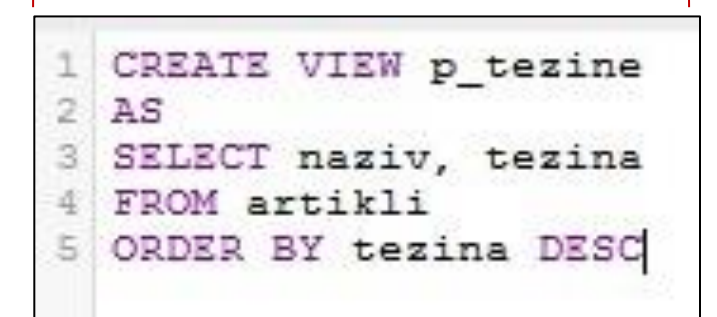

### **Pokretanje pogleda**

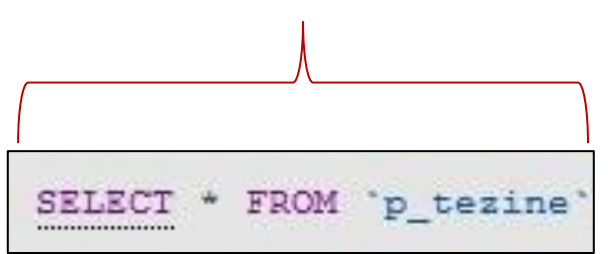

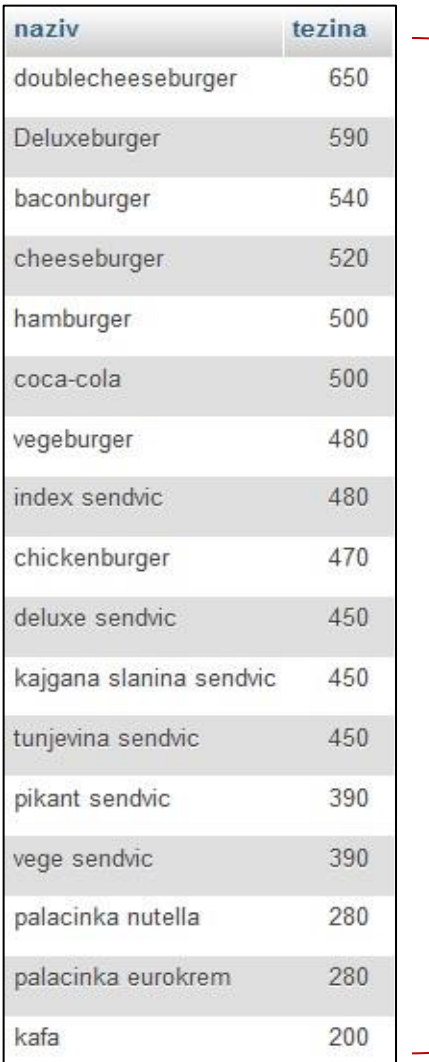

### **Rezlutat pogleda**

# AŽURIRANJE ZAPISA

#### Želimo da povećamo gramažu doublecheeseburgera sa 650 na 700 grama.

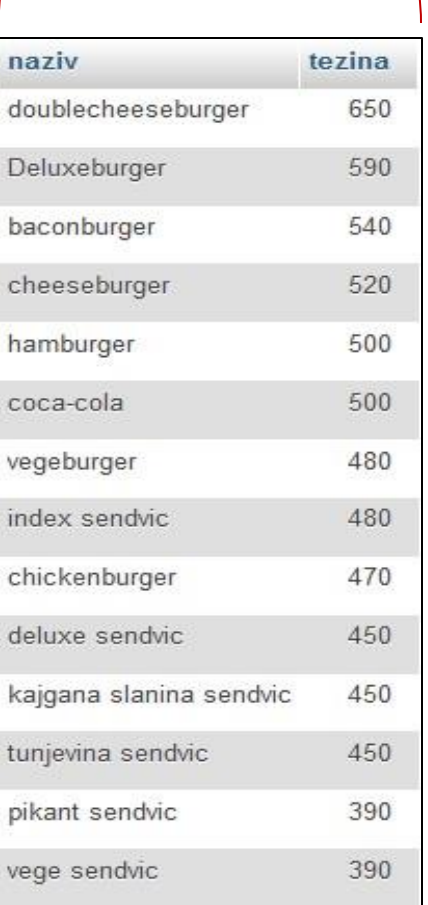

Obzirom da je pogled jednostavan bez agregacionih funkcija ažuriranje se može uraditi u pogledu

UPDATE p tezine

2

 $SET$  tezina = 700

WHERE naziv='doublecheeseburger'  $3.$ 

# AŽURIRANJE ZAPISA

### Izvršava se pogled nakon ažuriranja podataka

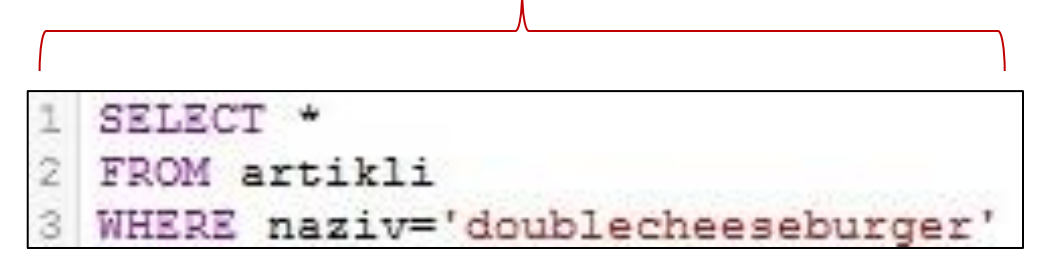

#### Težina je sa 650 ažurirana na 700

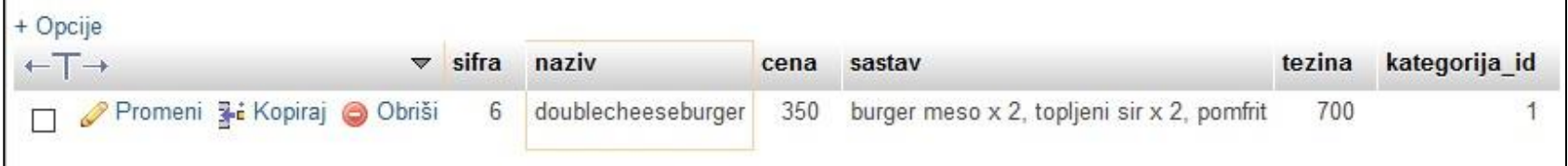

# PROVERA DA LI JE AŽURIRANJE POGLEDA MOGUĆE

Sintaksa proverava da li se pogledi koji se nalaze u bazi podataka fresh\_burger mogu ažurirati

select *table\_name, is\_updatable*

from *information\_schema.views*

where table\_schema= 'ig\_clone'

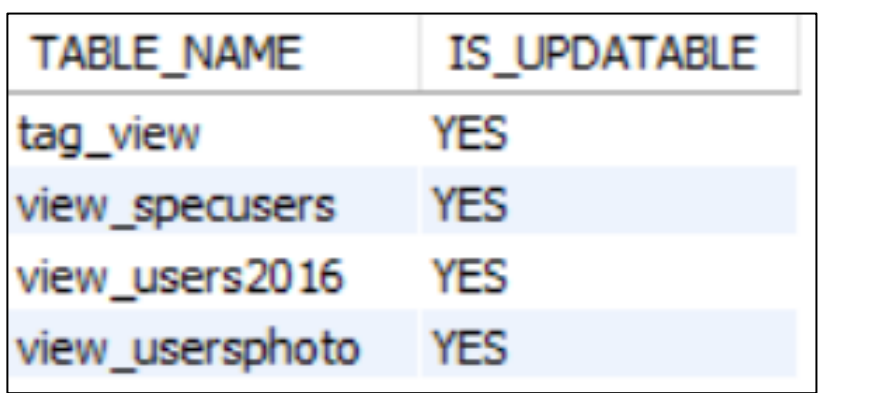

Svi pogledi u bazi se mogu koristiti za ažuriranje podataka

### BRISANJE ZAPISA

#### Brisanje svih zapisa gde naziv artikla počinje sa *kajgana*

#### DELETE FROM p\_tezine WHERE naziv REGEXP '"kajgana' 2

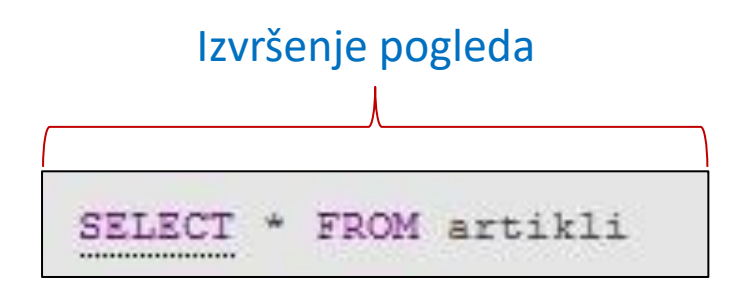

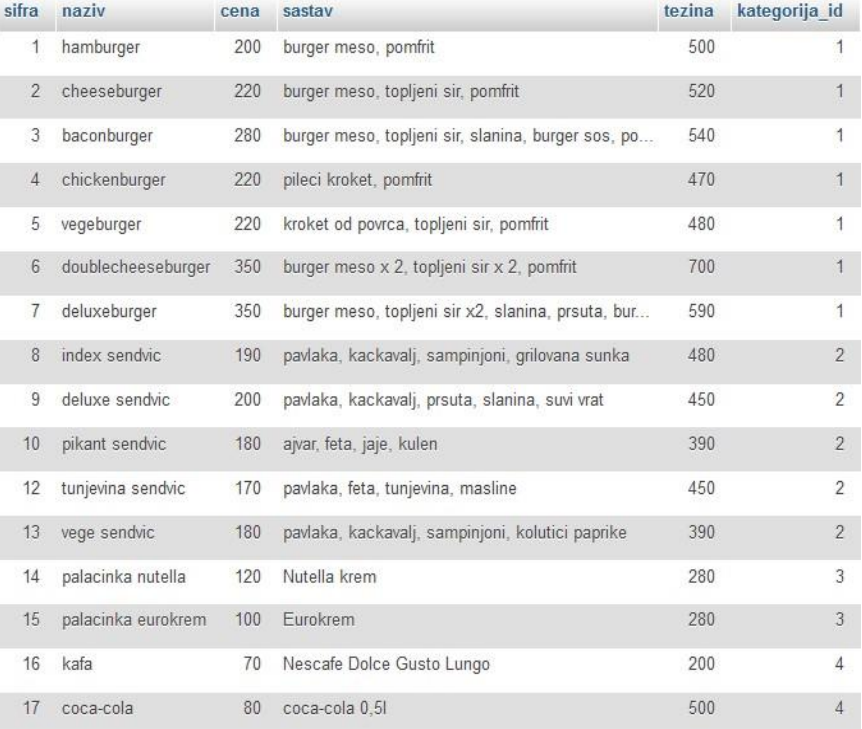

## Dodela pogleda korisniku

GRANT SELECT ON

<database\_name>.<view\_name>

TO <user>@<host>

IDENTIFIED BY '<password>'

# Materijal

<http://www.sql-datatools.com/2015/09/sql-views.html>

With check option --- šta postižemo ovom komandom